# 专属分布式存储服务

# 产品介绍

文档版本 05 发布日期 2019-04-30

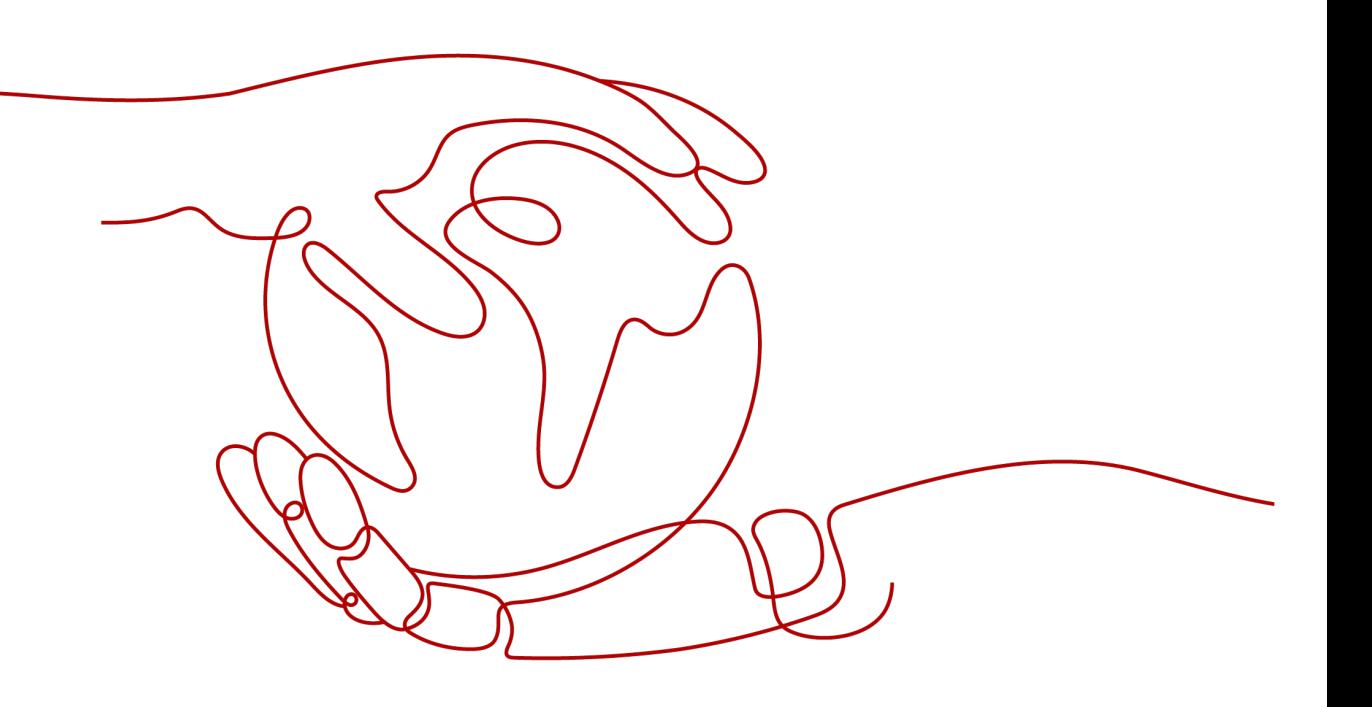

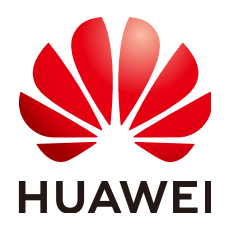

#### 版权所有 **©** 华为技术有限公司 **2024**。 保留一切权利。

非经本公司书面许可,任何单位和个人不得擅自摘抄、复制本文档内容的部分或全部,并不得以任何形式传 播。

#### 商标声明

**、<br>HUAWE和其他华为商标均为华为技术有限公司的商标。** 本文档提及的其他所有商标或注册商标,由各自的所有人拥有。

#### 注意

您购买的产品、服务或特性等应受华为公司商业合同和条款的约束,本文档中描述的全部或部分产品、服务或 特性可能不在您的购买或使用范围之内。除非合同另有约定,华为公司对本文档内容不做任何明示或暗示的声 明或保证。

由于产品版本升级或其他原因,本文档内容会不定期进行更新。除非另有约定,本文档仅作为使用指导,本文 档中的所有陈述、信息和建议不构成任何明示或暗示的担保。

安全声明

# 漏洞处理流程

华为公司对产品漏洞管理的规定以"漏洞处理流程"为准,该流程的详细内容请参见如下网址: <https://www.huawei.com/cn/psirt/vul-response-process> 如企业客户须获取漏洞信息,请参见如下网址: <https://securitybulletin.huawei.com/enterprise/cn/security-advisory>

目录

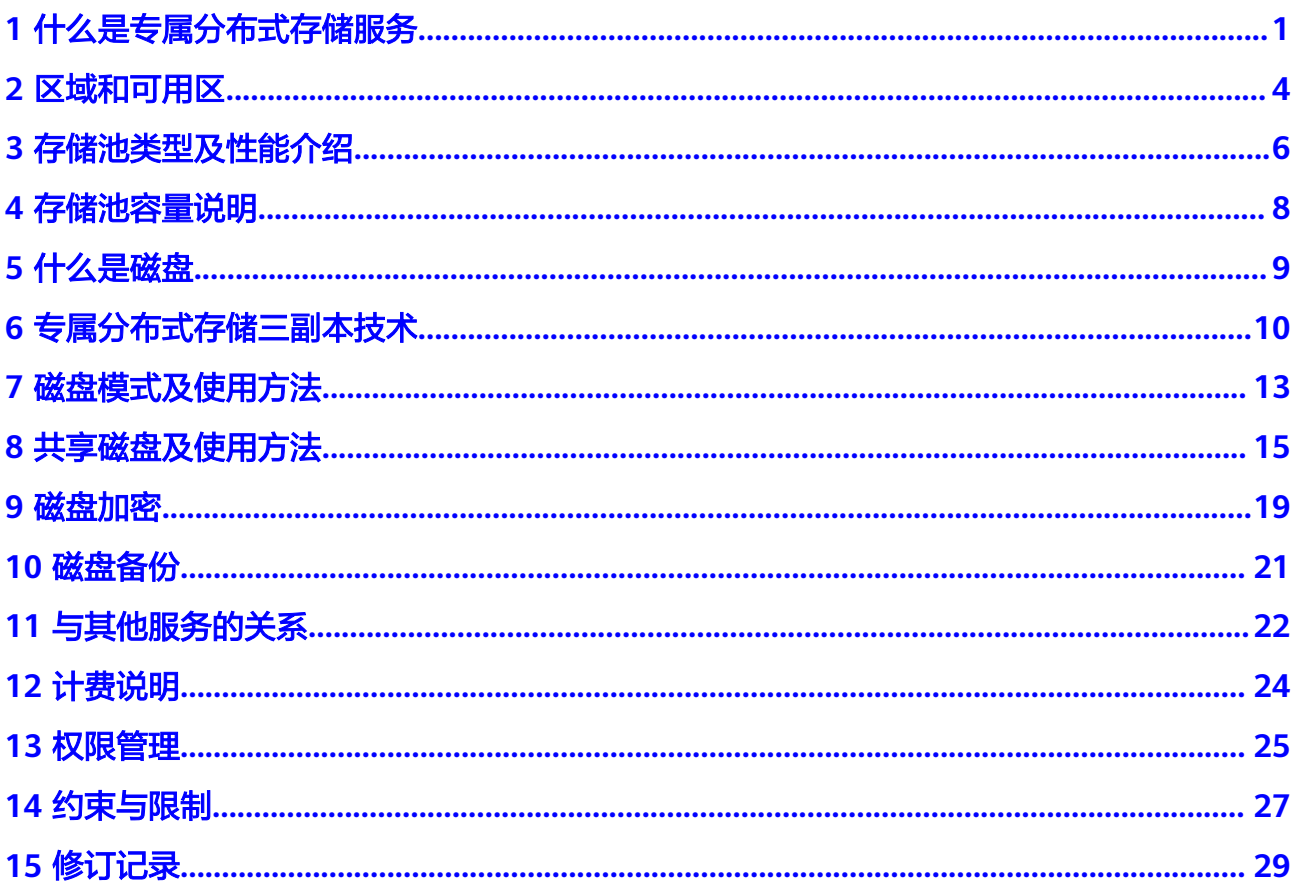

<span id="page-4-0"></span>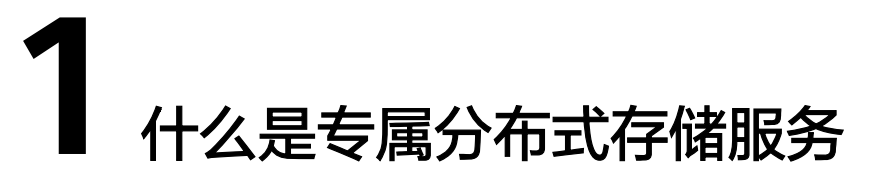

专属分布式存储服务(Dedicated Distributed Storage Service,DSS)为您提供独享 的物理存储资源,通过数据冗余和缓存加速等多项技术,提供高可用性和持久性,以 及稳定的低时延性能;可灵活对接ECS、BMS以及DCC等多种不同类型的计算服务, 话 用于HPC、OLAP以及混合负载等应用场景。

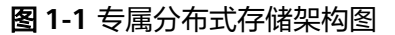

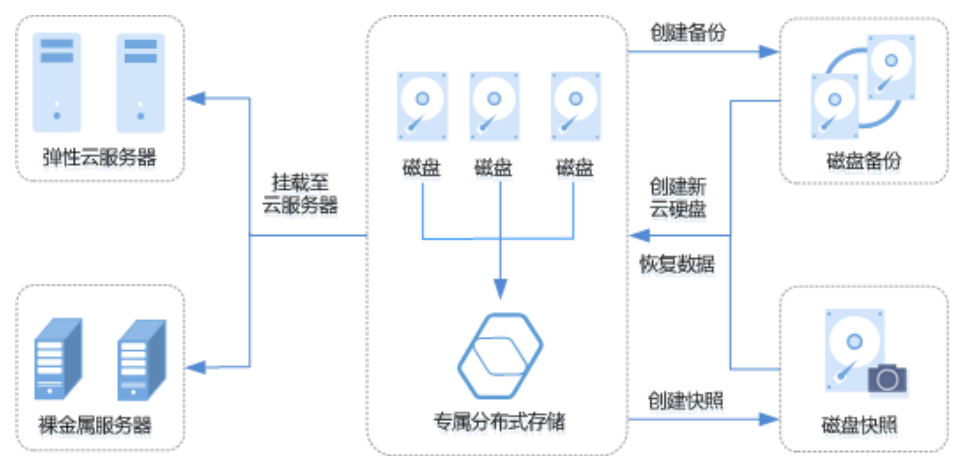

### 功能特点

- 规格丰富
	- 高IO:高性能、高扩展、高可靠,适用于性能相对较高,读写速率要求高, 有实时数据存储需求的应用场景。
	- 超高IO:低时延、高性能,适用于低时延,高读写速率要求,数据密集型应 用场景。
- 弹性扩展
	- 按需扩容:可根据业务需求扩容存储池。
	- 性能线性增长:支持在线扩容DSS下的磁盘,并且性能线性增长,满足业务 需求。
- 安全可靠
	- 三副本冗余:数据持久性高达99.9999999%。
	- 数据加密: 系统盘和数据盘均支持数据加密, 保护数据安全。
- 备份恢复
	- 云备份服务:可为专属分布式存储下的磁盘创建备份,利用备份数据回滚磁 盘,最大限度保障您数据的安全性和正确性,确保业务安全。

# 专属分布式存储服务与云硬盘的区别

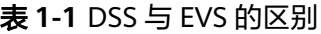

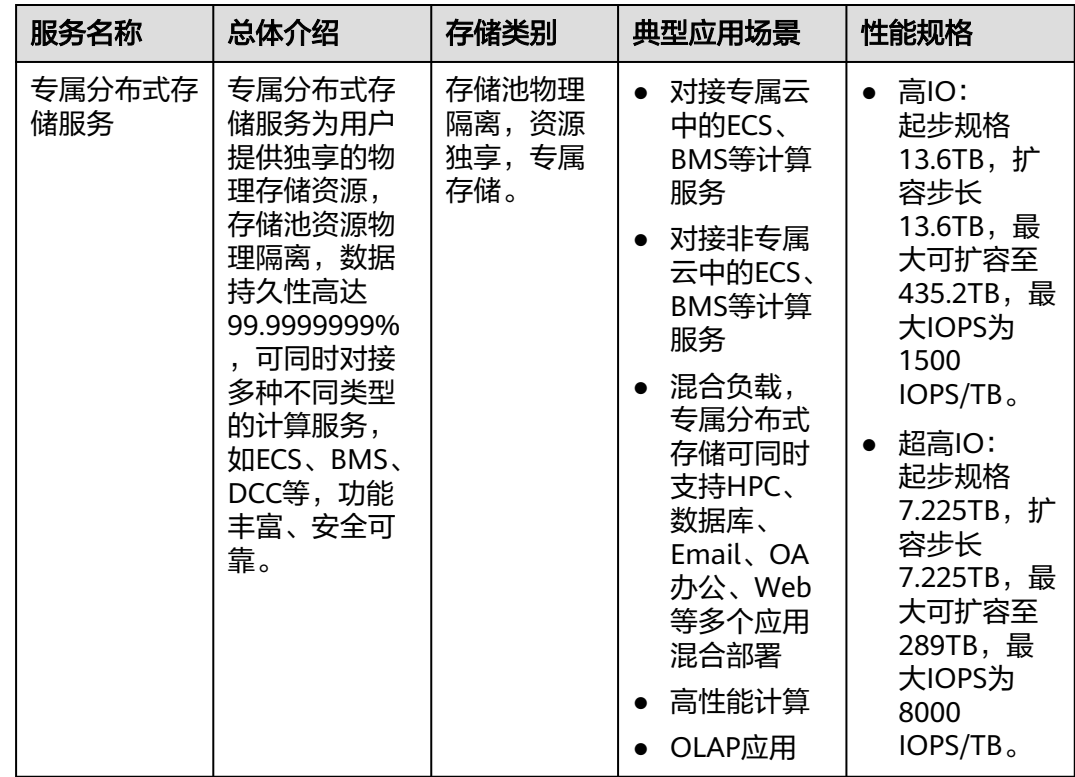

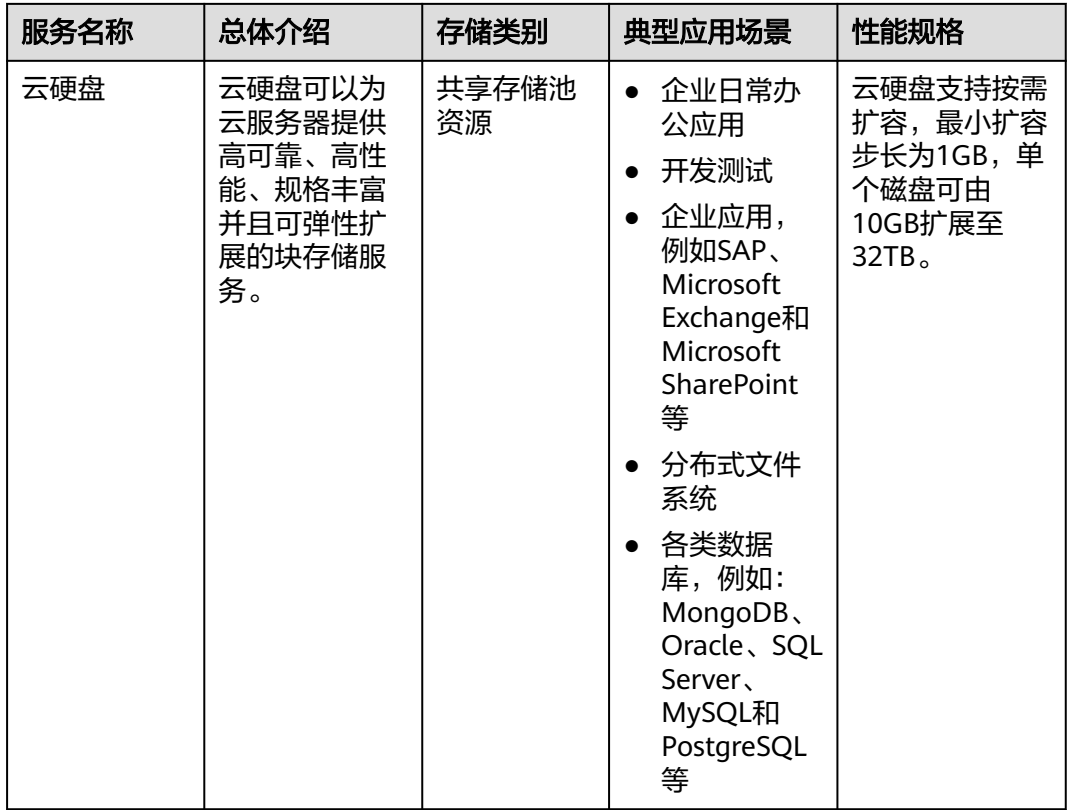

## 图 **1-2** DSS 与 EVS 的区别

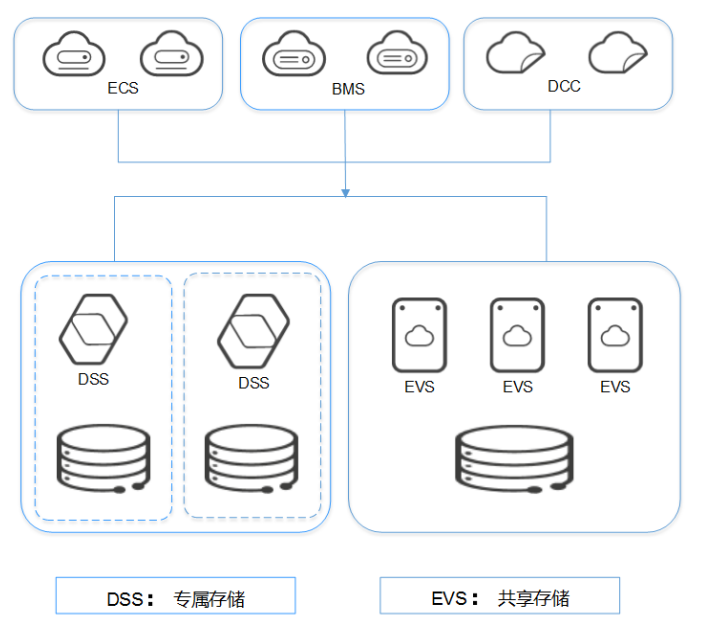

# **2** 区域和可用区

# <span id="page-7-0"></span>什么是区域、可用区?

区域和可用区用来描述数据中心的位置,您可以在特定的区域、可用区创建资源。

- 区域(Region): 从地理位置和网络时延维度划分,同一个Region内共享弹性计 算、块存储、对象存储、VPC网络、弹性公网IP、镜像等公共服务。Region分为 通用Region和专属Region,通用Region指面向公共租户提供通用云服务的 Region;专属Region指只承载同一类业务或只面向特定租户提供业务服务的专用 Region。
- 可用区(AZ, Availability Zone): 一个AZ是一个或多个物理数据中心的集合, 有独立的风火水电,AZ内逻辑上再将计算、网络、存储等资源划分成多个集群。 一个Region中的多个AZ间通过高速光纤相连,以满足用户跨AZ构建高可用性系统 的需求。

图**2-1**阐明了区域和可用区之间的关系。

图 **2-1** 区域和可用区

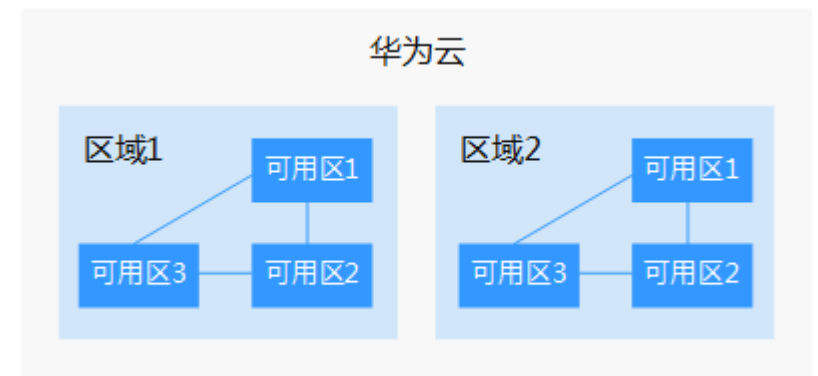

目前,华为云已在全球多个地域开放云服务,您可以根据需求选择适合自己的区域和 可用区。更多信息请参[见华为云全球站点。](https://www.huaweicloud.com/intl/zh-cn/global/)

### 如何选择区域?

选择区域时,您需要考虑以下几个因素:

● 地理位置

一般情况下,建议就近选择靠近您或者您的目标用户的区域,这样可以减少网络 时延,提高访问速度。

- 在除中国大陆以外的亚太地区有业务的用户,可以选择"中国-香港"、"亚 太-曼谷"或"亚太-新加坡"区域。
- 在非洲地区有业务的用户,可以选择"非洲-约翰内斯堡"区域。
- 在拉丁美洲地区有业务的用户,可以选择"拉美-圣地亚哥"区域。

说明

"拉美-圣地亚哥"区域位于智利。

资源的价格 不同区域的资源价格可能有差异,请参见[华为云服务价格详情](https://www.huaweicloud.com/intl/zh-cn/pricing/index.html)。

#### 如何选择可用区?

是否将资源放在同一可用区内,主要取决于您对容灾能力和网络时延的要求。

- 如果您的应用需要较高的容灾能力,建议您将资源部署在同一区域的不同可用区 内。
- 如果您的应用要求实例之间的网络延时较低,则建议您将资源创建在同一可用区 内。

# 区域和终端节点

当您通过API使用资源时,您必须指定其区域终端节点。有关华为云的区域和终端节点 的更多信息,请参阅<mark>地区和终端节点</mark>。

<span id="page-9-0"></span>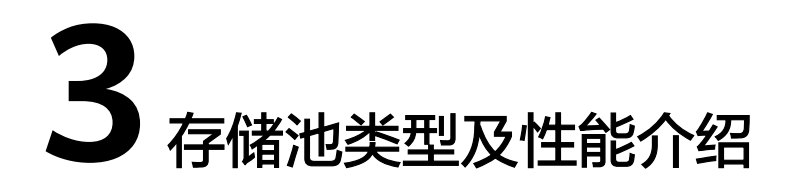

根据IO性能划分存储池类型,各种类型的存储池具体介绍如下。不同类型存储池的性 能和价格有所不同,您可根据业务需求选择您所需的存储池。

磁盘类型必须与存储池类型保持一致。

### 应用场景

- 高IO:高IO存储池中只能创建高IO的磁盘,其最大IOPS为1500 IOPS/TB,单队列 4KiB数据块大小情况下,最低读写时延为1~3 ms,适用于主流的高性能、高可靠 应用场景,例如企业应用、大型开发测试以及Web服务器日志等。
- 超高IO:超高IO存储池中只能创建超高IO的磁盘,其最大IOPS为8000 IOPS/TB, 单队列4KiB数据块大小情况下,最低读写时延为1 ms,适用于读写密集型应用场 景,例如高性能计算应用场景,用来部署分布式文件系统,或者I/O密集型应用场 景,用来部署各类NoSQL/关系型数据库。

# 存储池性能

存储池性能的主要指标有IO读写延时、IOPS和吞吐量。

- IOPS:每秒进行读写的操作次数。
- 吞吐量:每秒成功传送的数据量,即读取和写入的数据量。
- IO读写延时: 连续两次进行读写操作所需的最小时间间隔。

#### 表 **3-1** 存储池性能数据表

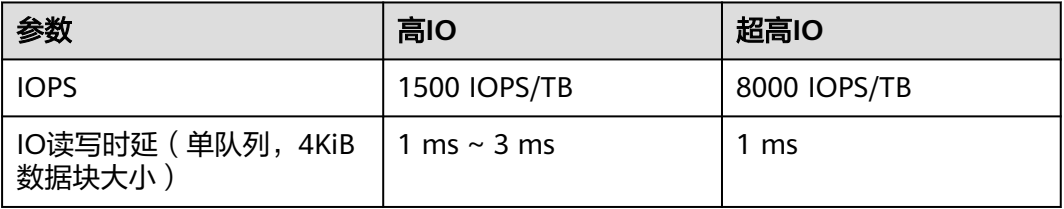

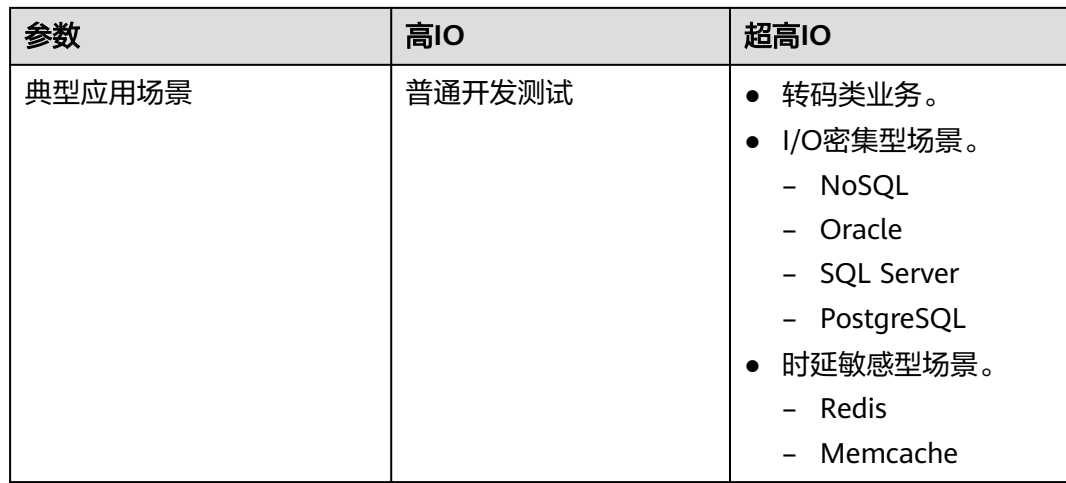

# **4** 存储池容量说明

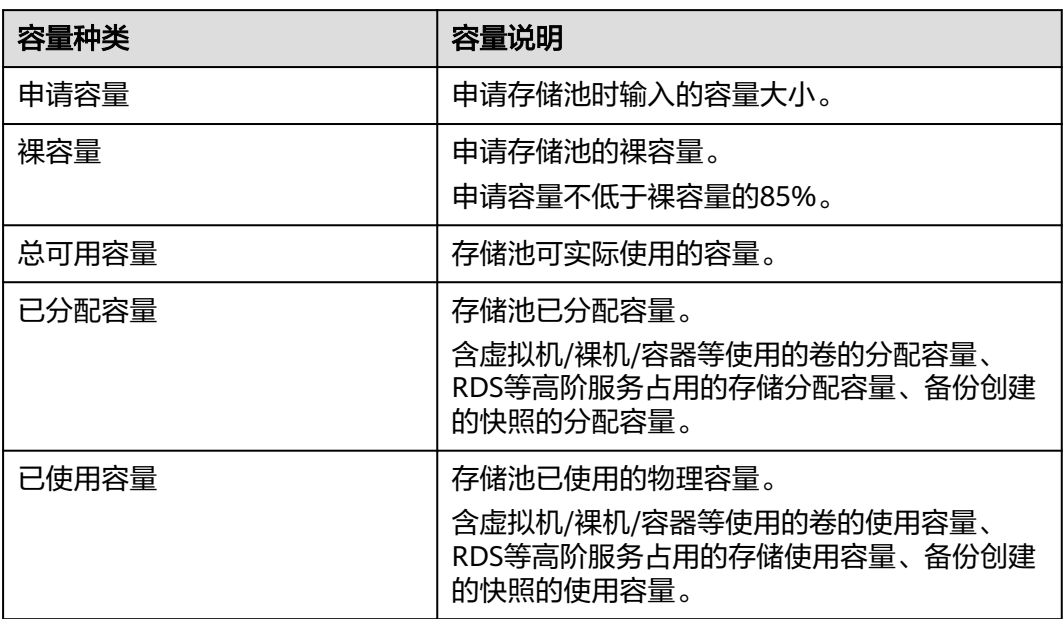

#### <span id="page-11-0"></span>表 **4-1** 存储池容量说明

#### 表 **4-2** 存储池容量计算示例

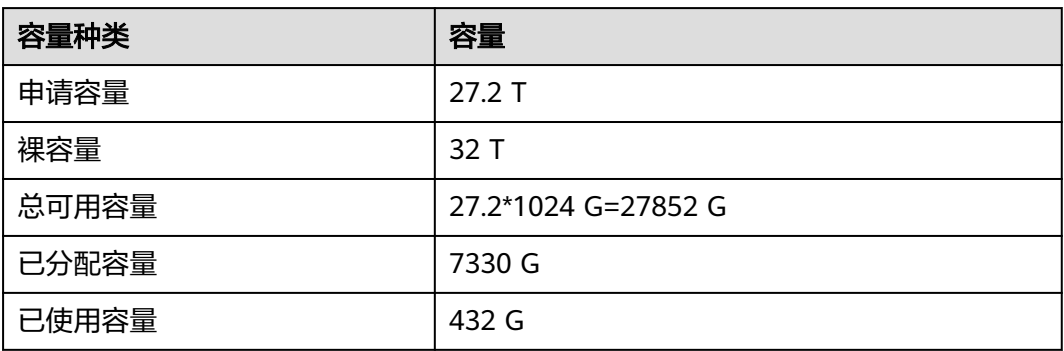

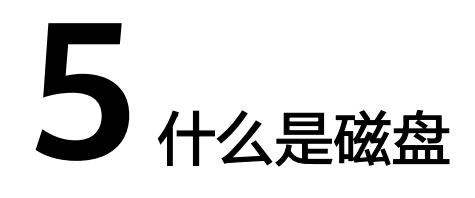

<span id="page-12-0"></span>磁盘即云硬盘 (Elastic Volume Service, EVS), 可以为云服务器提供高可靠、高性 能、规格丰富并且可弹性扩展的块存储服务,可满足不同场景的业务需求,适用于分 布式文件系统、开发测试、数据仓库以及高性能计算等场景。云服务器包括弹性云服 务器和裸金属服务器。

云硬盘简称为磁盘。

# <span id="page-13-0"></span>**6** 专属分布式存储三副本技术

# 什么是三副本技术?

专属分布式存储的存储系统采用三副本机制来保证数据的可靠性,即针对某份数据, 默认将数据分为1 MB大小的数据块, 每一个数据块被复制为3个副本, 然后按照一定 的分布式存储算法将这些副本保存在集群中的不同节点上。

专属分布式存储三副本技术的主要特点如下:

- 存储系统自动确保3个数据副本分布在不同机柜的不同服务器的不同物理磁盘上, 单个硬件设备的故障不会影响业务。
- 存储系统确保3个数据副本之间的数据强一致性。

例如,对于服务器A的物理磁盘A上的数据块P1,系统将它的数据备份为服务器B的物 理磁盘B上的P1"和服务器C的物理磁盘C上的P1', P1、P1'和P1"共同构成了同一个数 据块的三个副本。若P1所在的物理磁盘发生故障,则P1'和P1''可以继续提供存储服 务,确保业务不受影响。

图 **6-1** 数据块存储示意图

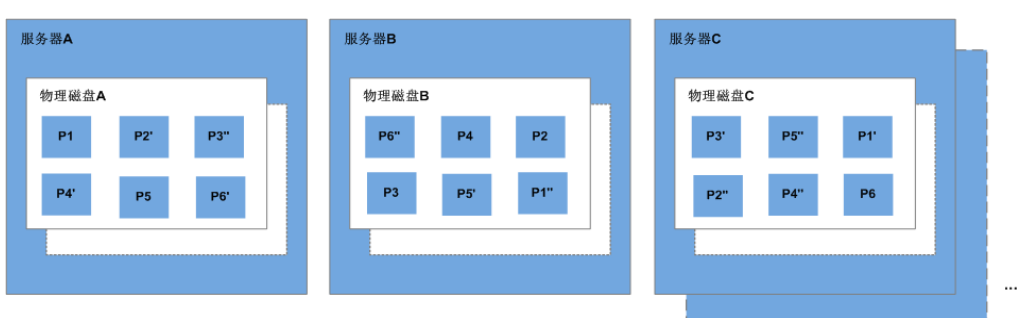

# 三副本技术怎样确保数据一致性?

数据一致性表示当应用成功写入一份数据到存储系统时,存储系统中的3个数据副本必 须一致。当应用无论通过哪个副本再次读取这些数据时,该副本上的数据和之前写入 的数据都是一致的。

专属分布式存储三副本技术主要通过以下机制确保数据一致性:

● 写入数据时,同时在3个副本执行写入操作

当应用写入数据时,存储系统会同步对3个副本执行写入数据的操作,并且只有当 多个副本的数据都写入完成时,才会向应用返回数据写入成功的响应。

读取数据失败时,自动修复损坏的副本

当应用读数据失败时,存储系统会判断错误类型。如果是物理磁盘扇区读取错 误,则存储系统会自动从其他节点保存的副本中读取数据,然后在物理磁盘扇区 错误的节点上重新写入数据,从而保证数据副本总数不减少以及副本数据一致 性。

#### 三副本技术怎样实现数据快速重建?

存储系统的每个物理磁盘上都保存了多个数据块,这些数据块的副本按照一定的策略 分散存储在集群中的不同节点上。当存储系统检测到硬件(服务器或者物理磁盘)发 生故障时,会自动启动数据修复。由于数据块的副本分散存储在不同的节点上,数据 修复时,将会在不同的节点上同时启动数据重建,每个节点上只需重建一小部分数 据,多个节点并行工作,有效避免了单个节点重建大量数据所产生的性能瓶颈,将对 上层业务的影响做到最小化。

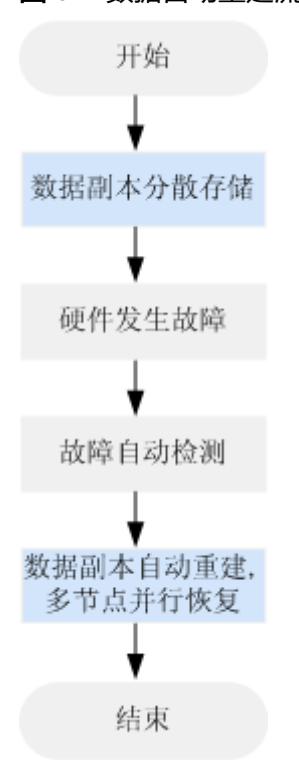

数据重建流程如图**6-2**所示。

数据重建原理如图**[6-3](#page-15-0)**所示,例如当集群中的服务器F硬件发生故障时,物理磁盘上的 数据块会在其他节点的磁盘上并行重建恢复。

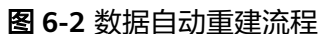

#### 服务器A 服务器B 服务器C 物理磁盘A1 物理磁盘B1 物理磁盘C1  $P<sub>4</sub>$ P5 **P1 P2** P3"  $P<sub>3</sub>$ P<sub>6</sub> **P4'** 物理磁盘A2 物理磁盘B2 物理磁盘C2  $P5'$ P6" P5" **P6' P7'** P1"  $P2'$ P8" 物理磁盘A3 物理磁盘B3 物理磁盘C3 P11" P12' P11' P<sub>12</sub>" P9' P10" 服务器F 服务器D 服务器E 物理磁盘D1 物理磁盘E1 物理磁盘F1 P7 P<sub>8</sub> P9 P10 P11 PN P12 物理磁盘D2 物理磁盘E2 物理磁盘F2  $P1'$ P2"  $P4"$ P3"  $\sqrt{4}$ **P12** P3' 物理磁盘F3 物理磁盘D3 物理磁盘E3  $r_{\text{P7}}$ **P8"** P10' P8' P9" **P7"**

#### <span id="page-15-0"></span>图 **6-3** 数据重建原理

# 三副本技术和磁盘备份有啥区别?

三副本技术是专属分布式存储系统为了确保数据高可靠性提供的技术,主要用来应对 硬件设备故障导致的数据丢失或不一致的情况。

磁盘备份不同于三副本技术,主要应对人为误操作、病毒以及黑客攻击等导致数据丢 失或不一致的情况。建议您在日常操作中,采用磁盘备份功能,定期备份DSS下磁盘中 的数据。

# **7** 磁盘模式及使用方法

# <span id="page-16-0"></span>什么是磁盘模式

根据是否支持高级的SCSI命令来划分磁盘模式,分为VBD(虚拟块存储设备 , Virtual Block Device)类型和SCSI (小型计算机系统接口, Small Computer System Interface) 类型。

- VBD类型:磁盘模式默认为VBD类型。VBD类型的磁盘只支持简单的SCSI读写命 令。
- SCSI类型: SCSI类型的磁盘支持SCSI指令透传,允许弹性云服务器操作系统直接 访问底层存储介质。除了简单的SCSI读写命令, SCSI类型的磁盘还可以支持更高 级的SCSI命令。

磁盘模式在购买磁盘时配置,购买完成后无法修改。

# **SCSI** 磁盘的常见使用场景和建议

- SCSI磁盘: BMS仅支持使用SCSI磁盘, 用作系统盘和数据盘。
- SCSI共享盘: 当您使用共享盘时, 需要结合分布式文件系统或者集群软件使用。 由于多数常见集群需要使用SCSI锁,例如Windows MSCS集群、Veritas VCS集群 和CFS集群,因此建议您结合SCSI使用共享盘。

如果将SCSI共享盘挂载至ECS时,需要结合云服务器组的反亲和性一同使用, SCSI 锁才会生效,关于更多共享盘的内容,请参见<mark>[共享磁盘及使用方法](#page-18-0)</mark>。

### 使用 **SCSI** 类型磁盘是否需要安装驱动

使用SCSI的磁盘时,需要云服务器具有SCSI驱动,如果云服务器没有驱动,就需要为 云服务器操作系统安装驱动。

云服务器是否需要安装驱动,取决于云服务器类型,具体如下:

● BMS(裸金属服务器)

BMS的Windows和Linux镜像操作系统中已经预安装了使用SCSI磁盘所需的驱动, 即SDI卡驱动,因此无需再安装。

● KVM ECS

当您使用SCSI磁盘时,推荐您配合虚拟化类型为KVM的ECS一同使用。因为KVM ECS的Linux操作系统内核中已经包含了驱动,Windows操作系统中也包含了驱 动,无需您再额外安装驱动,使用便捷。

#### 说明

ECS的虚拟化类型分为KVM和XEN,想了解您所使用的ECS虚拟化类型,请参见<mark>实例类型</mark>。

**XEN ECS** 

由于驱动和操作系统支持的限制,不建议您一同使用SCSI磁盘与虚拟化类型为 XEN的ECS。

然而,当前有一部分Windows和Linux操作系统支持SCSI磁盘,详情请参见<mark>表</mark> **7-1**。

#### 说明

当XEN ECS的操作系统已满足SCSI磁盘的要求时,需要根据以下情况判断是否安装SCSI驱 动。

- Windows公共镜像的操作系统中已经预安装Paravirtual SCSI (PVSCSI) 驱动,无需再安 装。
- Windows私有镜像的操作系统中未安装PVSCSI驱动,请您自行下载并安装驱动。 具体方法请参见"镜像服务用户指南"中的"优化Windows私有镜像(可选)"小 节。
- Linux操作系统中未安装PVSCSI驱动,请在**[https://github.com/UVP-Tools/SAP-](https://github.com/UVP-Tools/SAP-HANA-Tools)[HANA-Tools](https://github.com/UVP-Tools/SAP-HANA-Tools)**下载源码并编译安装。

#### 表 **7-1** SCSI 磁盘支持的操作系统

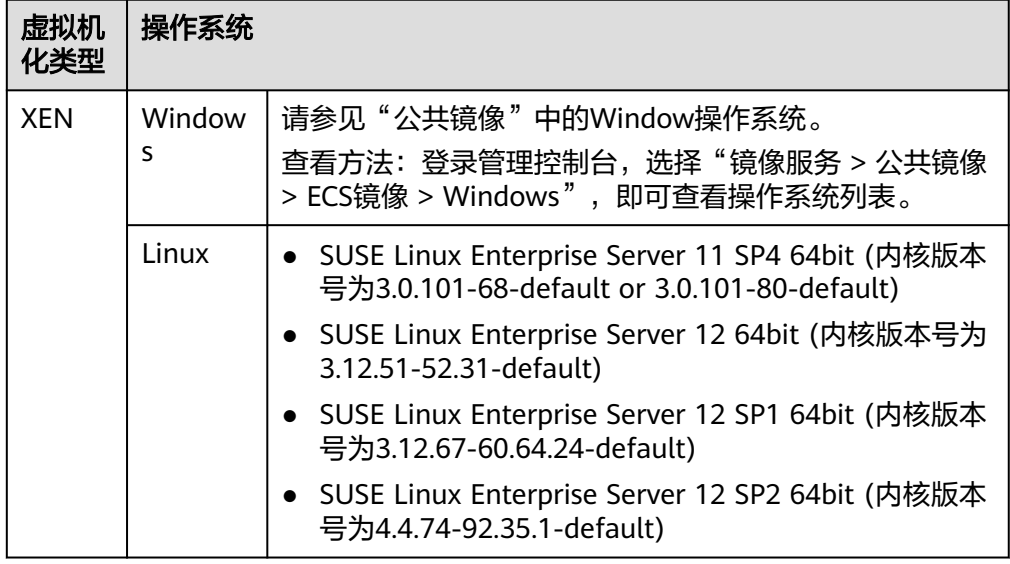

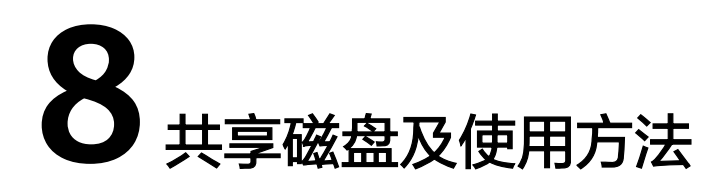

<span id="page-18-0"></span>根据是否支持挂载至多台云服务器可以将磁盘分为非共享磁盘和共享磁盘。一个非共 享磁盘只能挂载至一台云服务器,而一个共享磁盘可以同时挂载至多台云服务器。

### 什么是共享磁盘

共享磁盘是一种支持多个云服务器并发读写访问的数据块级存储设备,具备多挂载 点、高并发性、高性能、高可靠性等特点。单个共享磁盘最多可同时挂载给16个云服 务器,使用场景如图**8-1**所示。

目前,共享磁盘只适用于数据盘,不支持系统盘。

图 **8-1** 共享磁盘使用场景

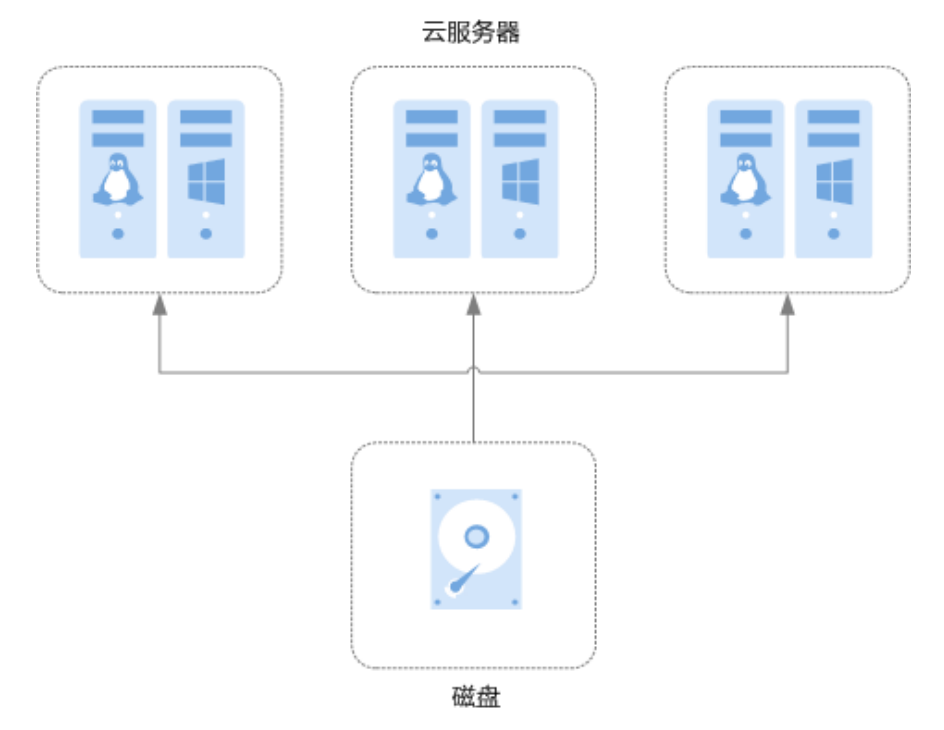

# 共享磁盘的应用场景和使用注意事项

共享磁盘主要应用于需要支持集群、HA能力的关键企业应用场景,需要多个云服务器 可同时访问一个磁盘。如果您将共享磁盘挂载到多个云服务器,首先请根据应用场景 选择不同的磁盘模式,包括VBD和SCSI。

由于多数常见集群需要使用SCSI锁,例如Windows MSCS集群、Veritas VCS集群和 CFS集群,因此建议您结合SCSI模式使用共享磁盘。若SCSI磁盘挂载给虚拟化类型为 XEN的ECS,则需要安装驱动,具体请参见<del>[磁盘模式及使用方法](#page-16-0)</del>。

您可以创建VBD类型的共享磁盘和SCSI类型的共享磁盘。

- VBD类型的共享磁盘: 创建的共享磁盘默认为VBD类型, 该类型磁盘可提供虚拟 块存储设备,不支持SCSI锁。当您部署的应用需要使用SCSI锁时,则需要创建 SCSI类型的共享磁盘。
- SCSI类型的共享磁盘: SCSI类型的共享磁盘支持SCSI锁。

#### 须知

- 为了提升数据的安全性,建议您结合云服务器组的反亲和性一同使用SCSI锁, 即将SCSI类型的共享磁盘挂载给同一个反亲和性云服务器组内的ECS。
- 如果ECS不属于任何一个反亲和性云服务器组,则不建议您为该ECS挂载SCSI类 型的共享磁盘,否则SCSI锁无法正常使用并且则会导致您的数据存在风险。

反亲和性和SCSI锁的相关概念:

- 弹性云服务器组的反亲和性:ECS在创建时,将会分散地创建在不同的物理主 机上,从而提高业务的可靠性。
	- 关于云服务器组,更多详情请参见<mark>[管理云服务器组](https://support.huaweicloud.com/intl/zh-cn/usermanual-ecs/ecs_03_0150.html)</mark>。
- SCSI锁的实现机制:通过SCSI Reservation命令来进行SCSI锁的操作。如果一 台ECS给磁盘传输了一条SCSI Reservation命令,则这个磁盘对于其他ECS就 处于锁定状态,避免了多台ECS同时对磁盘执行读写操作而导致的数据损坏。
- 云服务器组和SCSI锁的关系:同一个磁盘的SCSI锁无法区分单个物理主机上 的多台ECS,因此只有当ECS位于不同物理主机上时才可以支持SCSI锁,因此 建议您结合云服务器组的反亲和性一起使用SCSI锁命令。

#### 共享磁盘的主要优势

- 多挂载点:单个共享磁盘最多可同时挂载给16个云服务器。
- 高性能:多台云服务器并发访问超高IO共享磁盘时,随机读写IOPS可高达 160000。
- 高可靠:共享磁盘支持自动和手动备份功能,提供高可靠的数据存储。
- 应用场景广泛:可应用于只需要VBD类型共享磁盘的Linux RHCS集群系统,同时 也可应用于需要支持SCSI指令的共享磁盘的场景,如Windows MSCS集群和 Veritas VCS集群应用。

#### 共享磁盘的规格性能

磁盘性能的主要指标有IO读写时延、IOPS和吞吐量。

● IOPS:磁盘每秒进行读写的操作次数。

- 吞吐量:磁盘每秒成功传送的数据量,即读取和写入的数据量。
- IO读写时延:磁盘连续两次进行读写操作所需要的最小时间间隔。 不同类型磁盘的单队列访问时延(4KiB数据块大小情况下)如下:
	- 普通IO:5 ms ~ 10 ms
	- $-$  高IO: 1 ms ~ 3 ms
	- 超高IO:1 ms

#### 表 **8-1** 磁盘性能数据表

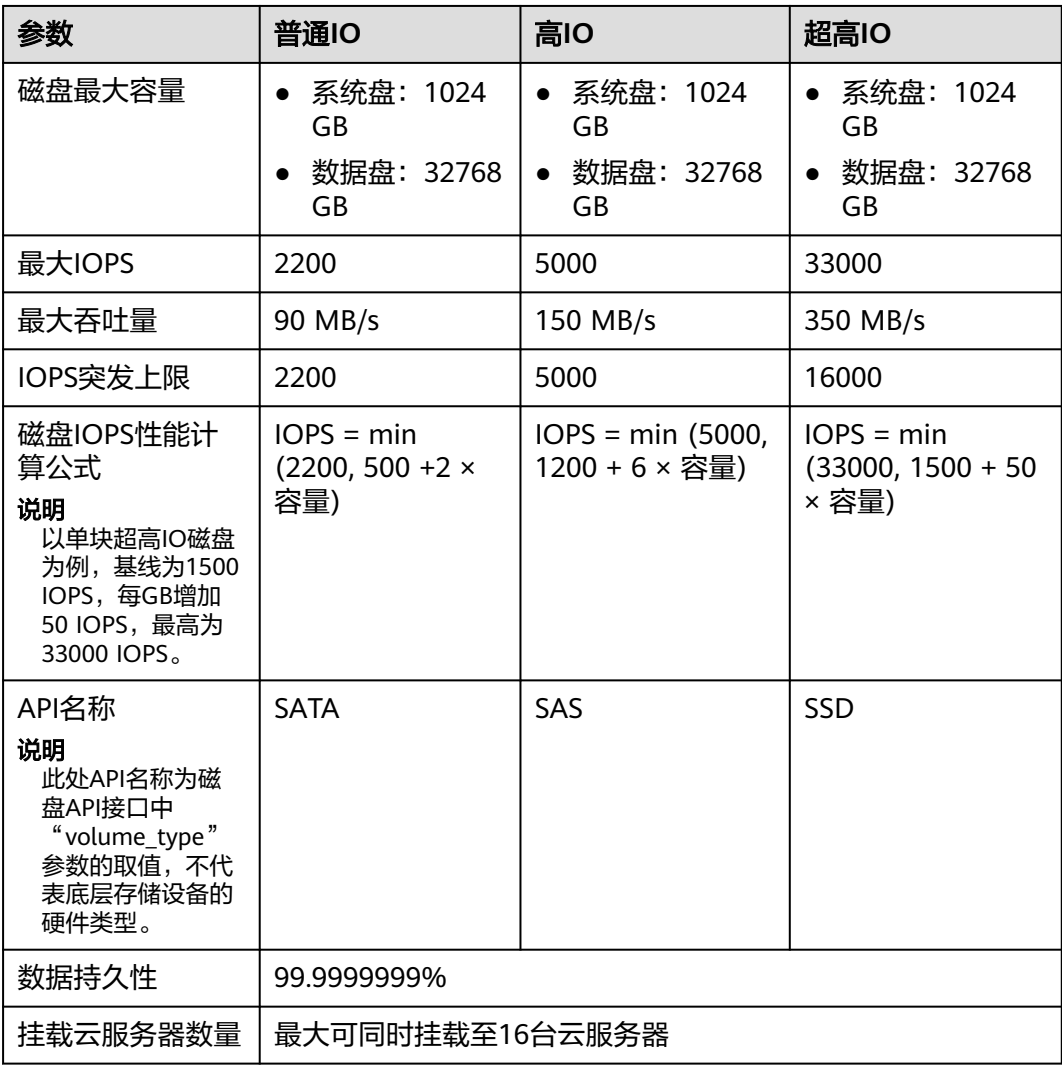

#### 说明

测试共享云硬盘性能时,必须满足以下要求:

- 共享云硬盘必须同时挂载至多台云服务器(弹性云服务器或者裸金属服务器)。
- 当共享云硬盘挂载至多台弹性云服务器时,这些弹性云服务器必须位于同一个策略为"反 ————————————————————<br>亲和性"的云服务器组内。

如果弹性云服务器不满足反亲和性,则共享云硬盘性能无法达到最大化。

# 共享磁盘的数据共享原理和常见的使用误区

共享磁盘本质是将同一块磁盘挂载给多个云服务器使用,类似于将一块物理硬盘挂载 给多台物理服务器,每一台服务器均可以对该硬盘任意区域的数据进行读取和写入。 如果这些服务器之间没有相互约定读写数据的规则,比如读写次序和读写意义,将会 导致这些服务器读写数据时相互干扰或者出现其他不可预知的错误。

共享磁盘为云服务器提供共享访问的块存储设备,但其本身并不具备集群管理能力, 因此需要您自行部署集群系统来管理共享磁盘,如企业应用中常见的Windows MSCS 集群、Linux RHCS集群、Veritas VCS集群和CFS集群应用等。

如果在使用共享磁盘过程中未通过集群系统进行管理,可能会导致以下问题:

读写冲突导致数据不一致

当一个共享磁盘同时挂载给两台云服务器时,云服务器 A和云服务器 B相互之间 无法感知另一个云服务器已使用的存储空间,云服务器 A可能会对该磁盘上已被 云服务器 B使用的空间进行重复分配,从而发生空间分配冲突导致数据出错的情 况。

比如,将一块共享磁盘格式化为ext3文件系统后挂载给云服务器 A和云服务器 B,云服务器 A在某一时刻向磁盘上的区域 R和区域 G写了文件系统的元数据,下 一时刻云服务器 B又向区域 E和区域 G写了自己的元数据,则云服务器 A写入的数 据将会被替换,随后读取区域 G的元数据时即会出现错误。

● 数据缓存导致数据不一致

当一个共享磁盘同时挂载给两台云服务器时,若云服务器 A上的应用读取区域 R 和区域 G的数据后将数据记录在缓存中,此时云服务器 A上的其他进程或线程访 问该部分数据时,直接访问缓存中的数据即可。如果此时云服务器 B上的应用修 改区域 R和区域 G中的数据, 则云服务器 A上的应用无法感知该部分数据已被修 改,依旧从缓存中读取数据,用户通过云服务器 A无法看到已修改的新数据。

比如,将一块共享磁盘格式化为ext3文件系统后挂载给云服务器 A和云服务器 B,两台云服务器均将文件系统的元数据进行了缓存,此后用户在云服务器 A中创 建了一个新的文件 F,但云服务器 B并无法感知该修改,依旧从缓存中读取数据, 导致用户在云服务器 B中无法看到文件F。

如果您将共享磁盘挂载到多个云服务器,首先请根据不同的应用选择不同的磁盘模 式,包括VBD和SCSI。SCSI类型的共享磁盘支持SCSI锁,但是需要在云服务器系统中 安装驱动并保证镜像在兼容性列表中。

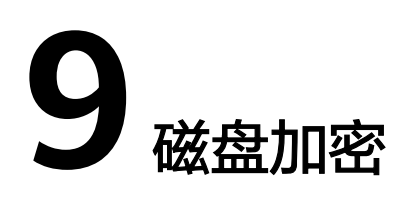

# <span id="page-22-0"></span>什么是磁盘加密

当您由于业务需求从而需要对存储在磁盘的数据进行加密时,EVS为您提供加密功能, 可以对新创建的磁盘进行加密。加密磁盘使用的密钥由数据加密服务 (DEW, Data Encryption Workshop)中的密钥管理 (KMS, Key Management Service)功能提 供,无需您自行构建和维护密钥管理基础设施,安全便捷。

# 磁盘加密的密钥

使用KMS提供的密钥,包括默认密钥、自定义密钥 (CK, Custom Keys):

默认密钥: 由EVS通过KMS自动创建的密钥, 系统为您创建默认密钥名称为"evs/ default"。

默认密钥不支持禁用、计划删除等操作。

● 自定义密钥: 由用户自己创建的密钥,您可以选择已有的密钥或者新创建密钥,具 体请参见《数据加密服务用户指南》的"密钥管理 > 创建密钥"章节。

使用自定义密钥加密磁盘,若对自定义密钥执行禁用、计划删除等操作,将会导致磁 盘不可读写,甚至数据永远无法恢复,具体请参见表**9-1**。

#### 表 **9-1** 自定义密钥不可用的影响

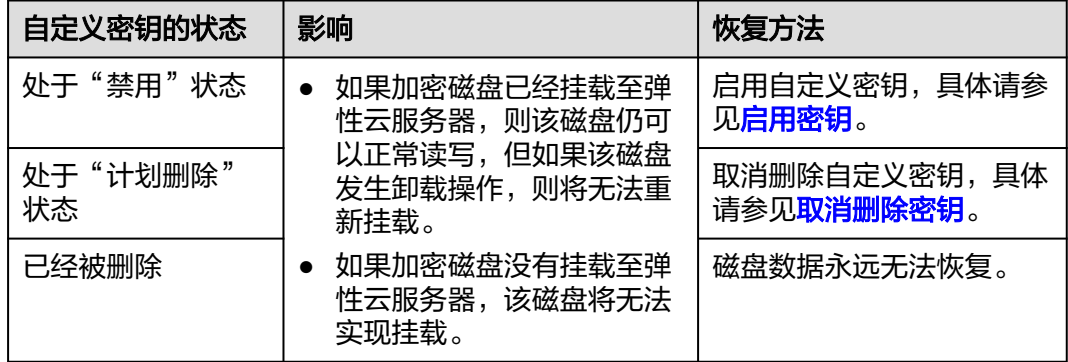

#### 须知

自定义密钥为付费使用,若为按需计费的密钥,请及时充值确保账户余额充足,若为 包年/包月的密钥,请及时续费,以避免加密磁盘不可读写导致业务中断,甚至数据永 远无法恢复。

# 加密磁盘及备份之间的关系

磁盘加密功能支持系统盘、数据盘和磁盘备份,具体说明如下:

- 系统盘的加密依赖于镜像,具体请参见《镜像服务用户指南》。
- 可以新创建加密或者不加密的磁盘,无法更改已有磁盘的加密属性。
- 通过备份创建磁盘时,磁盘的加密属性无需和备份保持一致。

当您需要使用磁盘加密功能时,需要授权磁盘访问数据加密服务。如果您有授权资 格,则可直接授权。如果权限不足,需先联系拥有Security Administrator权限的用户 给您添加Security Administrator权限,然后再重新操作。更多详细信息,请参见"常 见问题 > 哪些用户有权限使用加密特性"。

创建加密磁盘的具体操作请参见[创建磁盘。](https://support.huaweicloud.com/intl/zh-cn/qs-dss/zh-cn_topic_0081592003.html)

# 哪些用户有权限使用磁盘加密

- 安全管理员 ( 拥有 "Security Administrator" 权限) 可以直接授权EVS访问 KMS,使用加密功能。
- 普通用户 (没有"Security Administrator"权限)使用加密功能时, 根据该普通 用户是否为当前区域内第一个使用加密特性的用户,作如下区分:
	- 是,即该普通用户是当前区域内第一个使用加密功能的,需先联系安全管理 员进行授权,然后再使用加密功能。
	- 否,即区域内的其他用户已经使用过加密功能,该普通用户可以直接使用加 密功能。

对于一个租户而言,同一个区域内只要安全管理员成功授权EVS访问KMS,则该区域内 的普通用户都可以直接使用加密功能。

# 10 磁

# <span id="page-24-0"></span>什么是磁盘备份

磁盘备份即云备份 (Cloud Backup and Recovery, CBR), 可以为磁盘创建在线备 份,无需关闭云服务器。针对病毒入侵、人为误删除、软硬件故障等导致数据丢失或 者损坏的场景,可通过任意时刻的备份恢复数据,以保证用户数据正确性和安全性, 确保您的数据安全。

磁盘备份的详细信息,请参见《云备份用户指南》。

# 备份原理

磁盘备份原理,请参见<mark>[云备份产品介绍](https://support.huaweicloud.com/intl/zh-cn/productdesc-cbr/cbr_01_0002.html)</mark>。

### 使用场景

设置备份策略,根据策略自动对磁盘进行数据备份,通过定期创建的备份作为基线数 据,用来创建新的磁盘或者恢复数据到磁盘。

# 使用方法

磁盘备份的使用方法,具体请参见<mark>云备份用户指南</mark>。

# **11** 与其他服务的关系

<span id="page-25-0"></span>专属分布式存储服务与其他服务的关系,具体如图**11-1**所示。

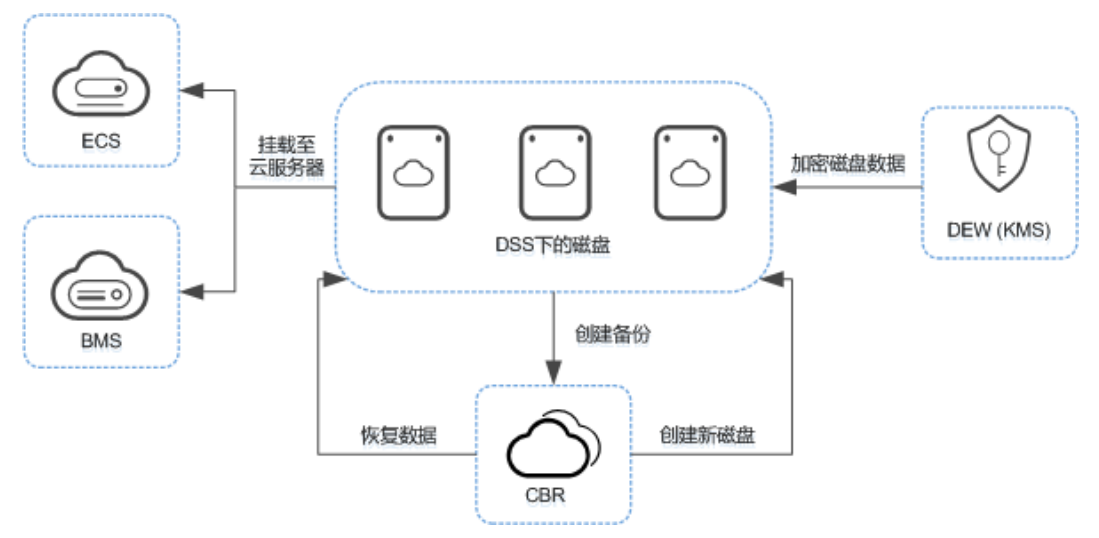

图 **11-1** 专属分布式存储服务与其他服务的关系示意图

#### 表 **11-1** 与其他服务的关系

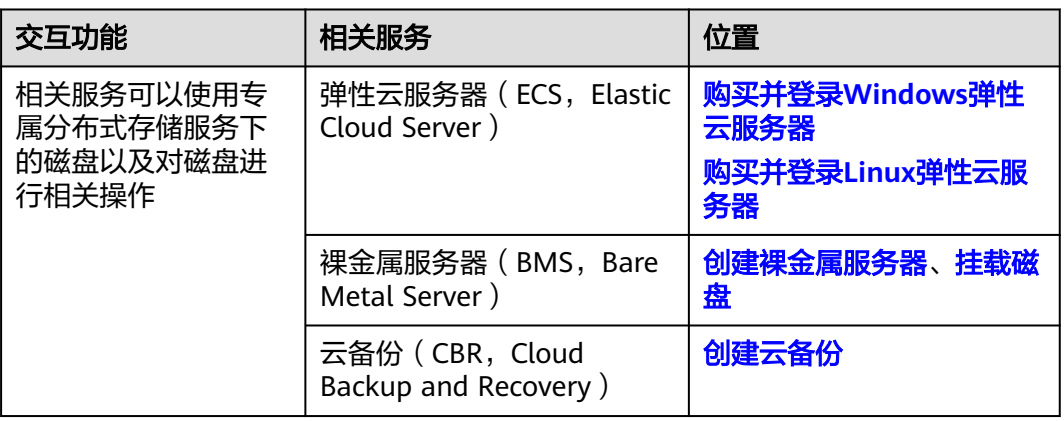

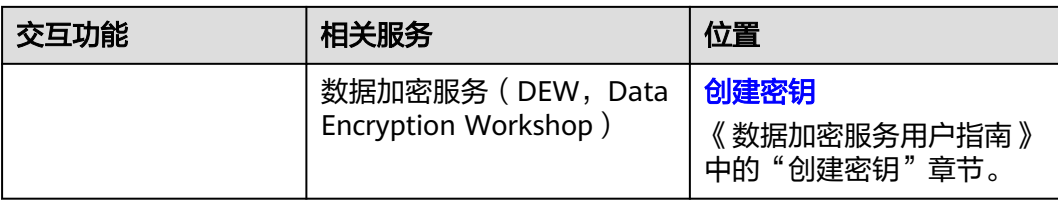

# 12 计费说明

# <span id="page-27-0"></span>计费项

专属分布式存储服务根据存储池类型、容量和购买量进行计费,具体请参[见价格详](https://www.huaweicloud.com/intl/zh-cn/pricing/index.html?tab=detail#/dss) [情](https://www.huaweicloud.com/intl/zh-cn/pricing/index.html?tab=detail#/dss)。

# 计费模式

仅支持包年计费模式,不支持按量付费。

# 变更配置

- 不支持修改存储池和磁盘类型。
- 仅支持扩容,不支持缩容。扩容请参[见扩容存储池](https://support.huaweicloud.com/intl/zh-cn/usermanual-dss/zh-cn_topic_0081591948.html)[和扩容磁盘](https://support.huaweicloud.com/intl/zh-cn/usermanual-dss/zh-cn_topic_0135616407.html)。

# 13 权限管

<span id="page-28-0"></span>如果您需要对华为云上购买的专属分布式存储服务(Dedicated Distributed Storage Service)资源,给企业中的员工设置不同的访问权限,以达到不同员工之间的权限隔 离,您可以使用统一身份认证服务(Identity and Access Management,简称IAM) 进行精细的权限管理。该服务提供用户身份认证、权限分配、访问控制等功能,可以 帮助您安全的控制华为云资源的访问。

通过IAM,您可以在华为云账号中给员工创建IAM用户,并使用策略来控制他们对华为 云资源的访问范围。例如您的员工中有负责软件开发的人员,您希望他们拥有专属分 布式存储服务(DSS)的使用权限,但是不希望他们拥有删除专属分布式存储等高危操 作的权限,那么您可以使用IAM为开发人员创建用户,通过授予仅能使用DSS,但是不 允许删除DSS的权限策略,控制他们对DSS资源的使用范围。

如果华为云账号已经能满足您的要求,不需要创建独立的IAM用户进行权限管理,您 可以跳过本章节,不影响您使用DSS服务的其它功能。

IAM是华为云提供权限管理的基础服务,无需付费即可使用,您只需要为您账号中的 资源进行付费。关于IAM的详细介绍,请参见**IAM**[产品介绍。](https://support.huaweicloud.com/intl/zh-cn/productdesc-iam/iam_01_0026.html)

## **DSS** 权限

默认情况下,管理员创建的IAM用户没有任何权限,需要将其加入用户组,并给用户 组授予策略或角色,才能使得用户组中的用户获得对应的权限,这一过程称为授权。 授权后,用户就可以基于被授予的权限对云服务进行操作。

DSS部署时通过物理区域划分,为项目级服务,需要在各区域(如亚太-曼谷)对应的 项目(ap-southeast-2)中设置策略,并且该策略仅对此项目生效,如果需要所有区 域都生效,则需要在所有项目都设置策略。访问DSS时,需要先切换至授权区域。

权限根据授权精程度分为角色和策略。

- 角色: IAM最初提供的一种根据用户的工作职能定义权限的粗粒度授权机制。该 机制以服务为粒度,提供有限的服务相关角色用于授权。由于华为云各服务之间 存在业务依赖关系,因此给用户授予角色时,可能需要一并授予依赖的其他角 色,才能正确完成业务。角色并不能满足用户对精细化授权的要求,无法完全达 到企业对权限最小化的安全管控要求。
- 策略: IAM最新提供的一种细粒度授权的能力,可以精确到具体服务的操作、资 源以及请求条件等。基于策略的授权是一种更加灵活的授权方式,能够满足企业 对权限最小化的安全管控要求。例如:针对ECS服务,管理员能够控制IAM用户仅 能对某一类云服务器资源进行指定的管理操作。多数细粒度策略以API接口为粒度 进行权限拆分,DSS支持的API授权项请参见<mark>策略及授权项说明</mark>。

如表**13-1**所示,包括了DSS的所有系统权限。

#### 表 **13-1** DSS 系统权限

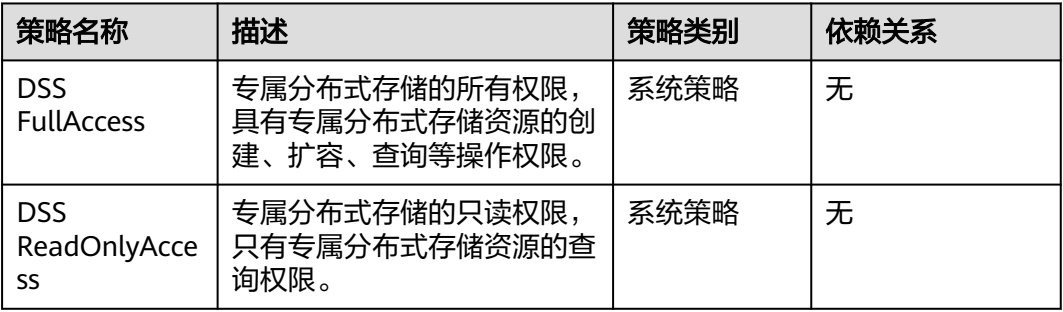

表**13-2**列出了专属分布式存储服务(DSS)常用操作与系统策略的授权关系,您可以 参照该表选择合适的系统策略。

#### 表 **13-2** 常用操作与系统策略的关系

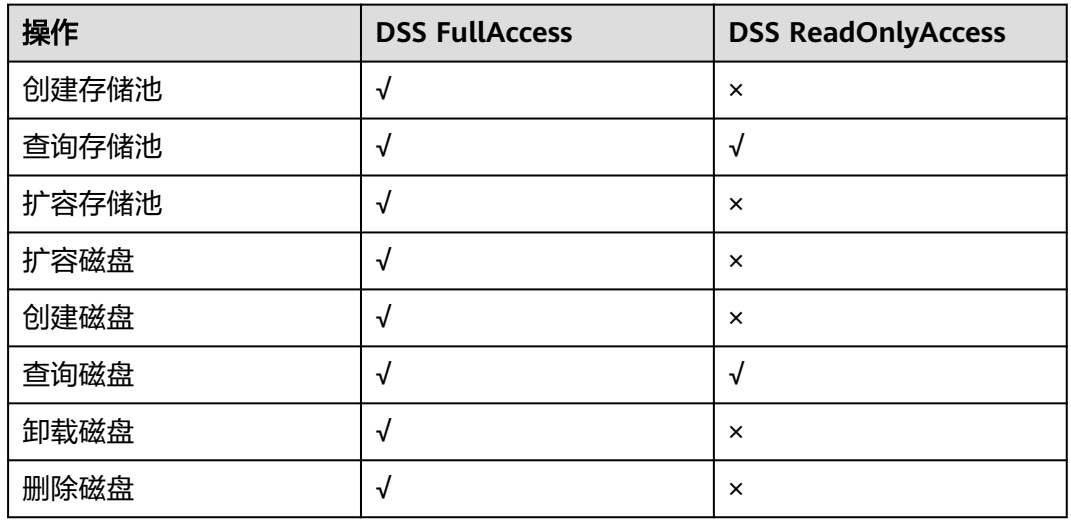

# 相关链接

- **IAM**[产品介绍](https://support.huaweicloud.com/intl/zh-cn/productdesc-iam/iam_01_0026.html)
- 创建用户组、用户并授予DSS权限,请参见:[创建用户并授权使用](https://support.huaweicloud.com/intl/zh-cn/usermanual-dss/dss_01_2003.html)**DSS**。
- 细粒度策略支持的授权项,请参见《DSS API参考》中的<mark>策略及授权项说明</mark>。

# 14 约束与限制

<span id="page-30-0"></span>本章节介绍磁盘的约束与限制。

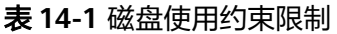

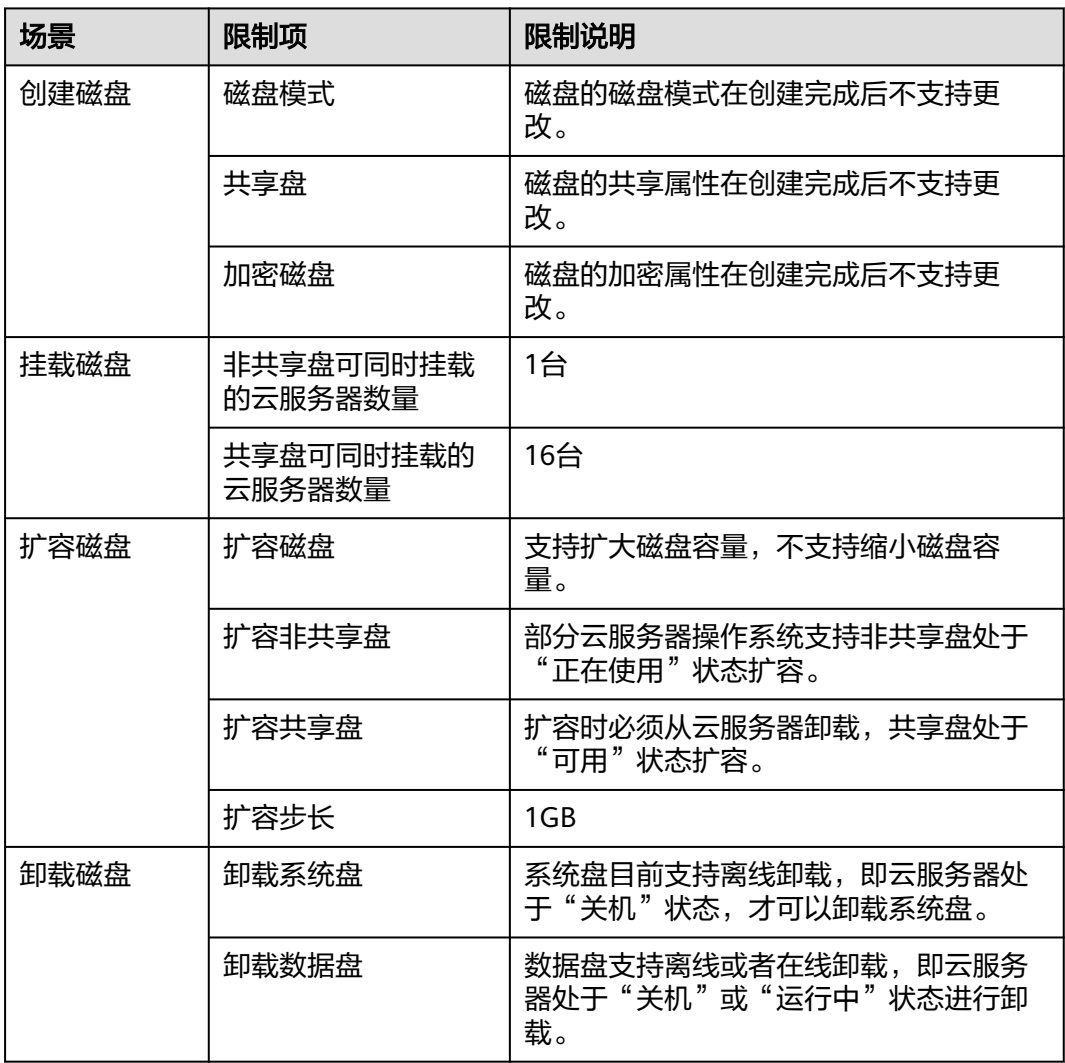

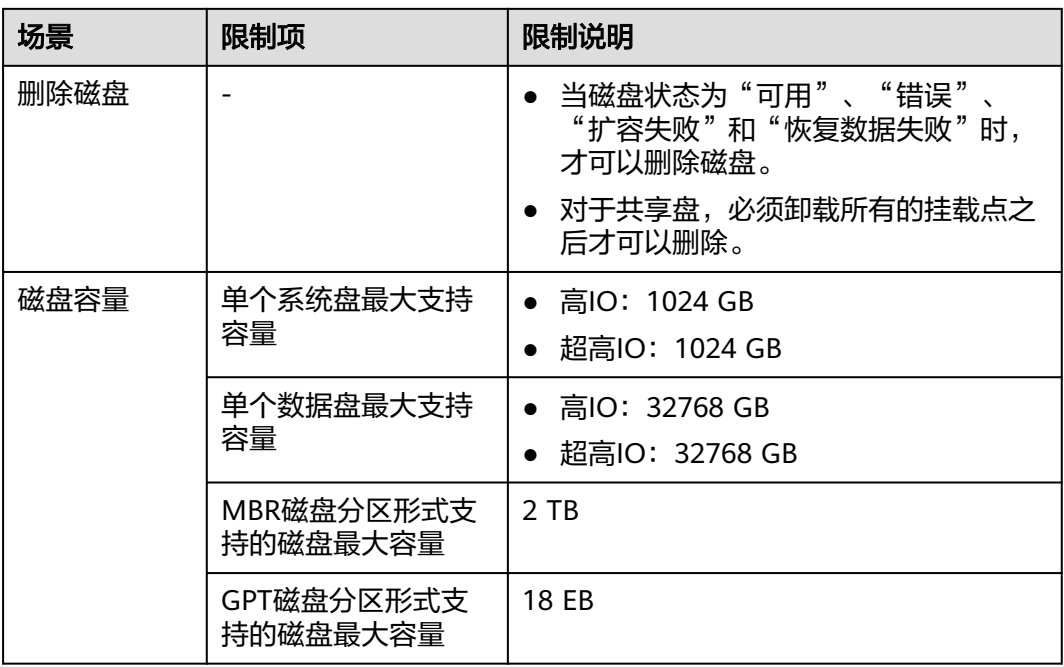

# 15 修订记录

<span id="page-32-0"></span>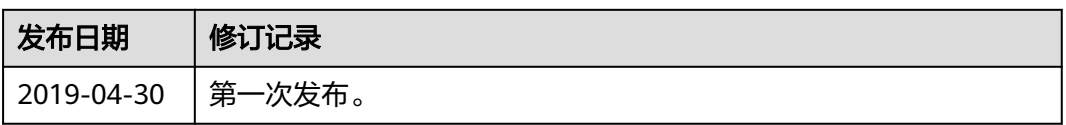